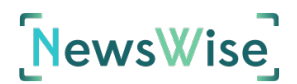

## **8.2 Online Verification Skills video series — teacher version**

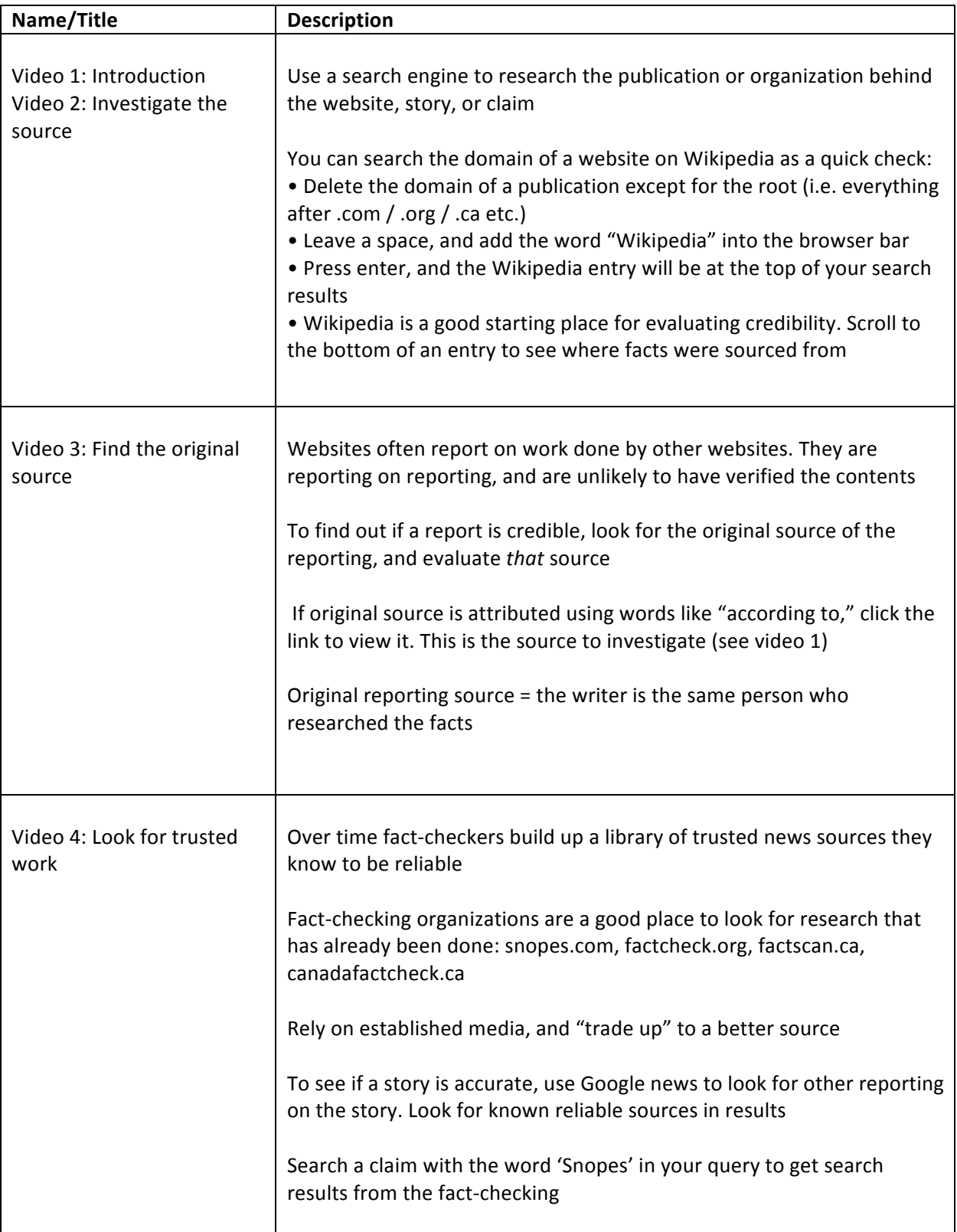